## 知 Workspace VDI场景进入桌面后立马断开/退出

**[惠雅筠](https://zhiliao.h3c.com/User/other/79503)** 2021-08-14 发表

组网及说明 不涉及

问题描述

Workspace VDI场景进入桌面后立马断开/退出

## 过程分析

现场使用笔记本电脑安装客户端连接云桌面,使用USB外置网卡。当进入云桌面后USB网卡被重定向

,导致笔记本电脑断网。

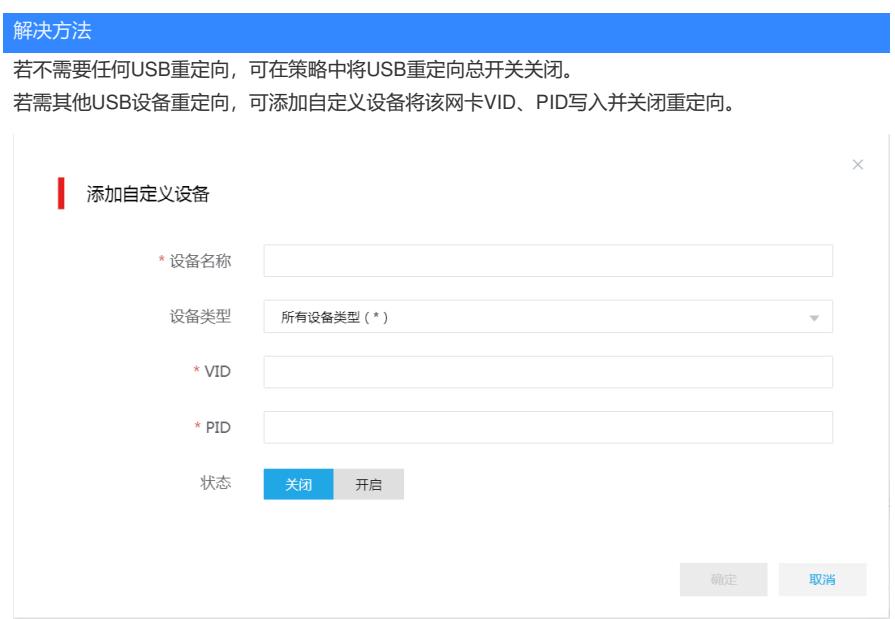